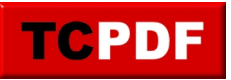

You can set the transparency of PDF objects using the setAlpha() method.

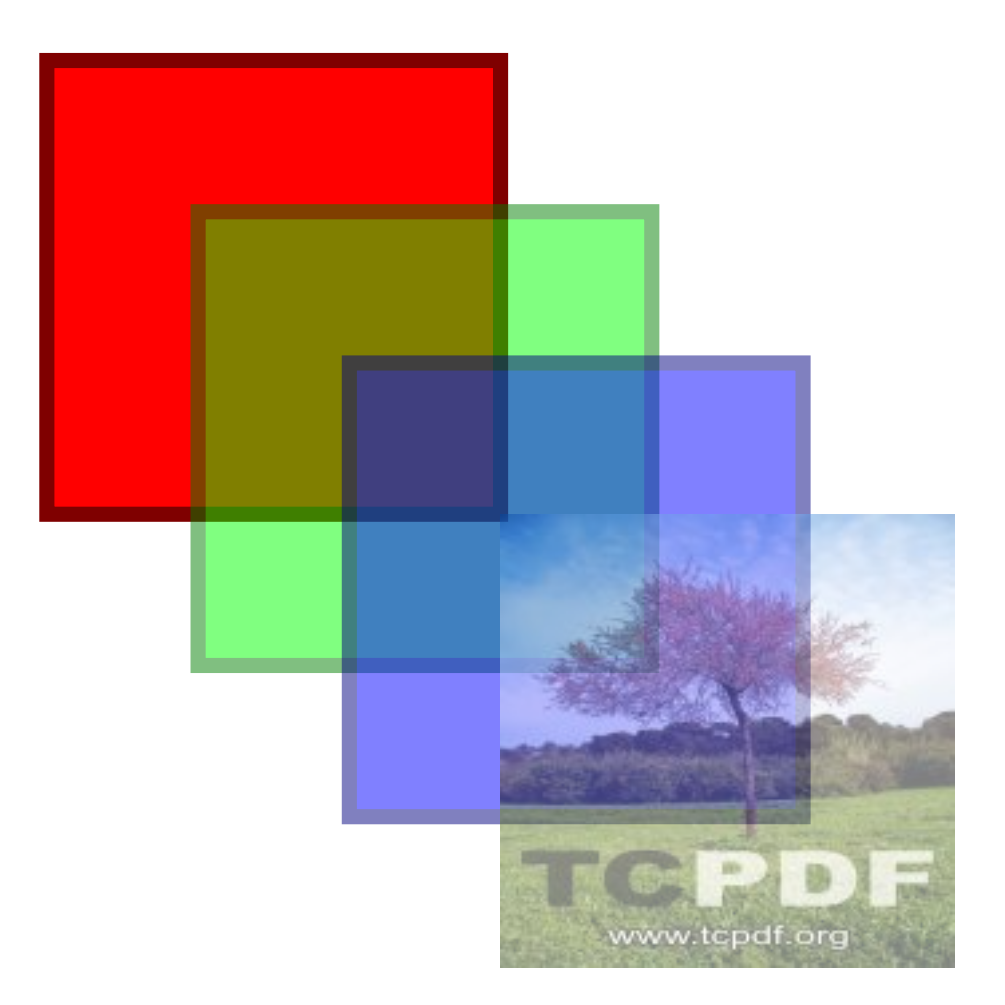